## Расписание 8 б

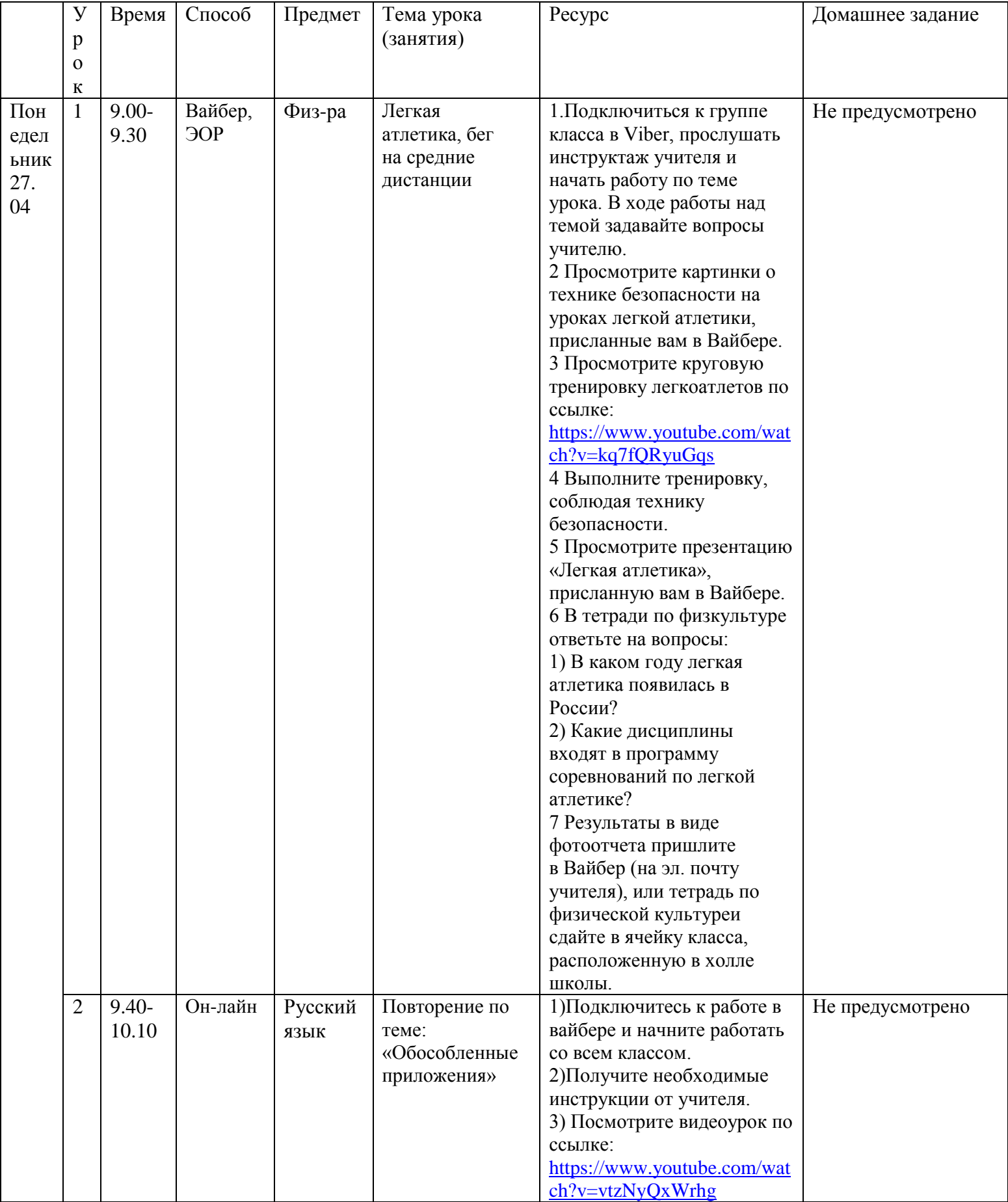

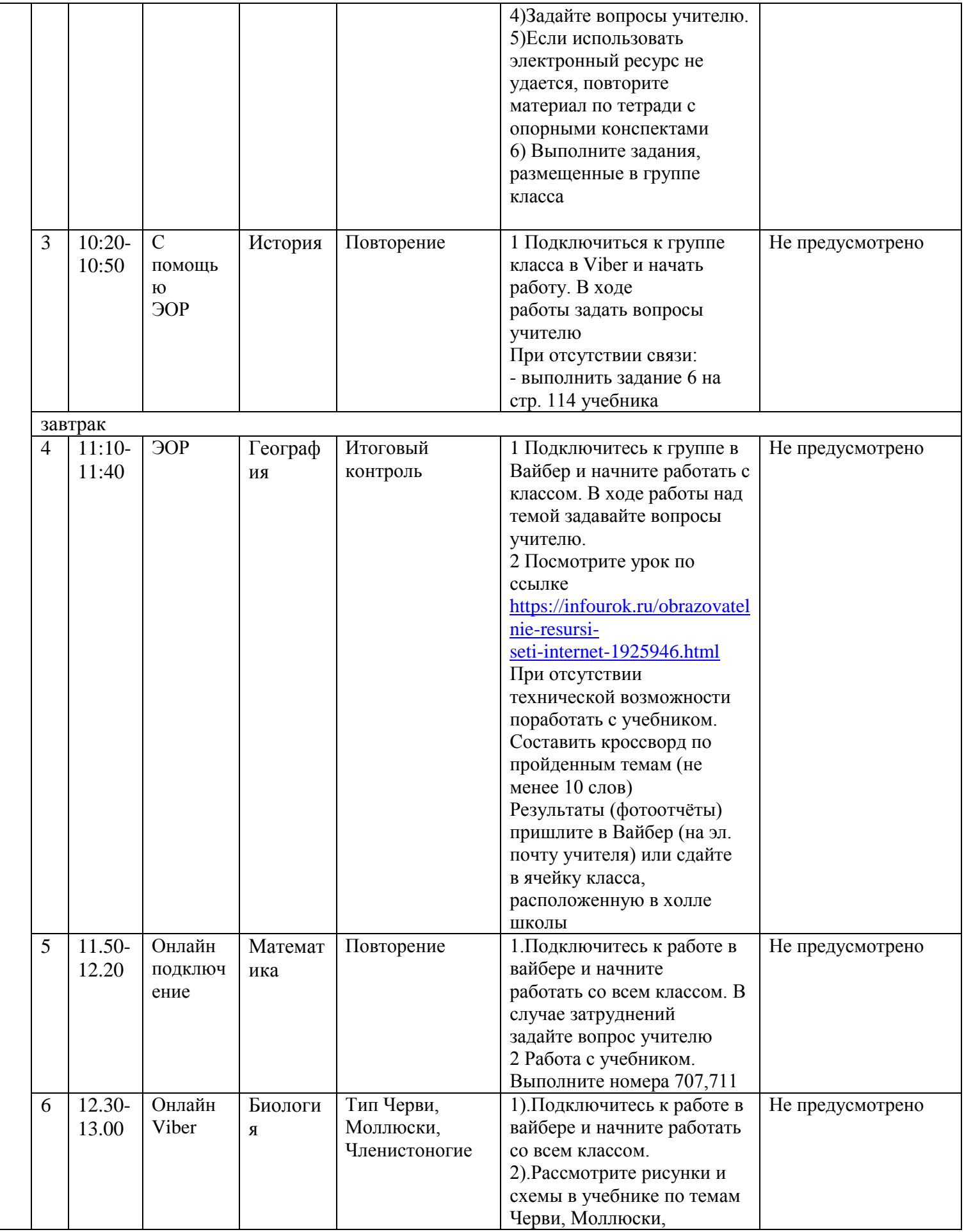

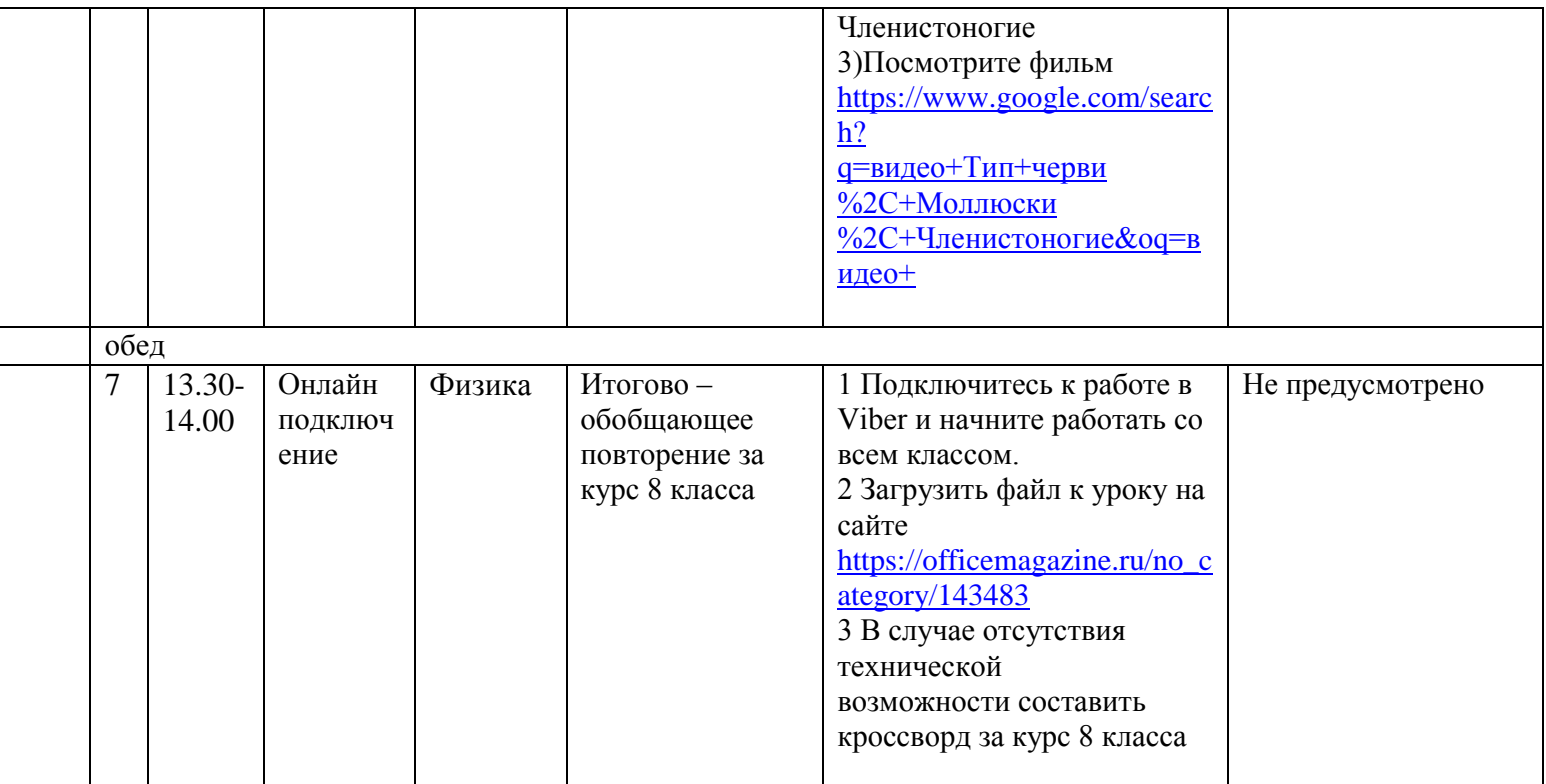

## КОНСУЛЬТАЦИИ

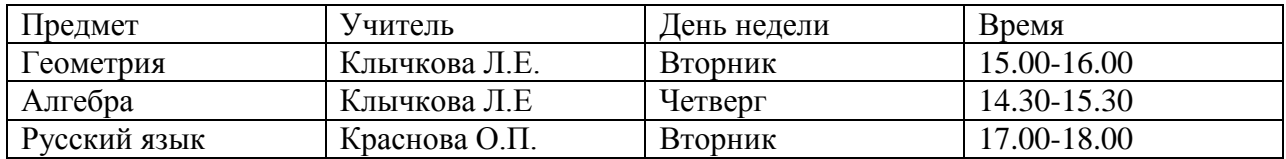